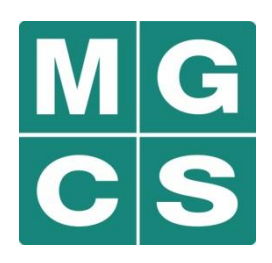

Ministry of Government and Consumer Services

**Information, Privacy and Archives**

#### **Records and Information Management (RIM) 102: Managing Public Records in the OPS** Tuesday January 13, 2015

OPS RIM Day Soft Launch

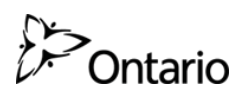

# **Learning Objectives**

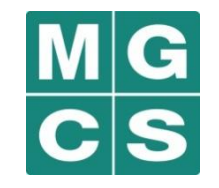

At the end of this training, you will understand:

- 1. What good records management is;
- 2. How good records management will benefit you;
- 3. What your records management obligations are; and
- 4. How to manage your records simply and effectively.

# **What is Good Records Management?**

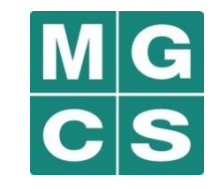

- Good records management means:
	- Knowing the difference between business and transitory records;
	- Saving your business records in the right place for the right amount of time; and
	- Destroying your transitory records when no longer needed.
- You already manage records everyday when you make, receive and save records like Word documents, PowerPoint slide decks, paper notes and emails.
	- To practice good records management, you only need to tune up what you are already doing.

# **How Will Good Records Management Benefit You?**

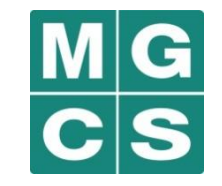

- **Have you ever experienced any of the following:** 
	- You can't find the policy document you're working on because you can't remember where you saved it?
	- You're working on a project with a colleague but neither of you are certain which is the most recent version?
	- You have 1000 emails in your inbox but you can't find the one you need?
	- You accidentally misplaced an important paper document amongst the piles of paper on your desk and you're worried that you may have accidentally shredded it?
- **Nany of us have!**
- Good records management is a simple and easy solution to these frustrating, time-wasting situations.

#### **Good Records Management Improves Your Efficiency and Effectiveness**

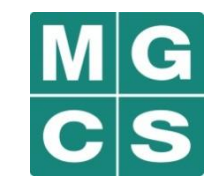

- **Nanaging your records properly will:** 
	- **Help you to do your job better:** You will be able to find the records you need efficiently, making it easier to get work done and collaborate with colleagues;
	- **Support you:** You will have records that provide evidence of actions and reasons for decision-making;
	- **Save you time:** You will be able to find records quickly and reuse valuable work that you or someone has done in the past; and
	- **Provide you with records you can rely on:** You will be able to identify the correct and authoritative versions of records.

#### **Good Records Management Supports Your Compliance with Law and Policy**

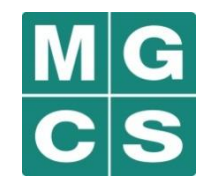

- Under the *Archives and Recordkeeping Act, 2006* ("ARA"), all public bodies (e.g., ministry or designated agency, board or commission) are required to manage their public records in accordance with records schedules approved by the Archivist of Ontario.
	- Public records made or received by public bodies in carrying out their activities.
	- This supports government transparency, openness and accountability.
- All OPS staff are required to manage their records in accordance with the *Corporate Policy for Recordkeeping.*
	- This supports the creation of authentic, reliable, enduring and useable business records in support of business functions and activities.

# **Managing Records is an Everyday Part of Your Job**

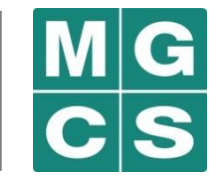

- Good records management is not a one time event it should be an everyday part of your work routine, like checking your email or changing your voicemail greeting.
- **-** Once you understand the basics of records management, it will become second-nature.
- It takes more time to find records that are disorganized and poorly managed than it does to manage them properly.

### **RIM 101 Review**

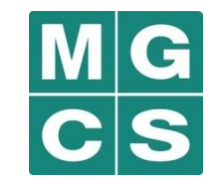

**There are two categories of public records:** 

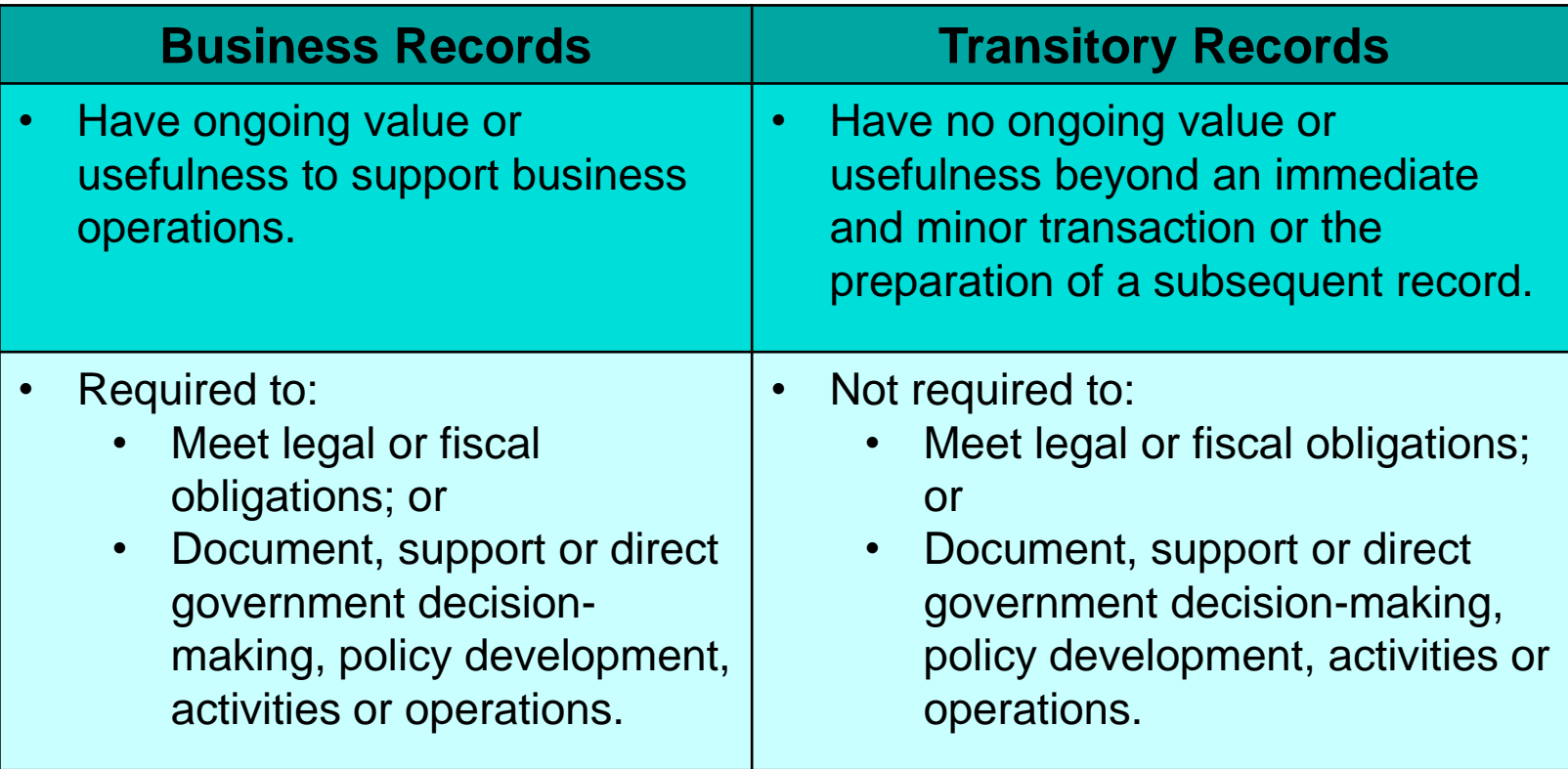

# **RIM 101 Review (Continued)**

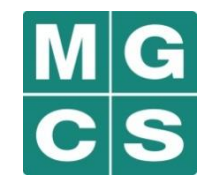

- **Public records can exist in any format or media:** 
	- Electronic records, such as Word documents, PowerPoint presentations, and emails; and
	- Paper records, such as handwritten notes, printed documents and notebooks.
- Public records may be created, sent or received using:
	- Outlook accounts;
	- Laptops and PCs;
	- Blackberries;
	- iPads and Windows tablet devices; and
	- Any other government-issued or personal information technology devices.
- You must manage all of your public records in accordance with your ministry's records schedule and the *Corporate Policy on Recordkeeping* regardless of format, media or how they were sent or received.

# **Three Key Steps for Good Records Management**

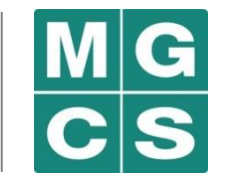

- 1. Identify the record is it business or transitory?
- 2. Save business records in the shared repository.
- 3. Destroy transitory records when no longer needed.

## **Step 1: Identify the Record**

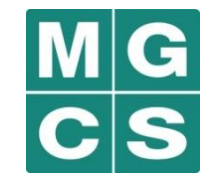

- **Was the record made or received in the course of carrying out your ministry's activities?**
	- If YES, the record is a public record.
	- If NO, the record is not a public record.
- **Profilled**: Does the record:
	- Have ongoing value or usefulness to support business operations?
	- Need to be kept to:
		- − Meet legal or fiscal obligations? Or
		- − Document, support or direct government decision-making, policy development, activities or operations?
	- If YES to ANY of these questions, the record is a business record and must be saved.
	- If NO to ALL of these questions, the record is a transitory record.

# **Step 2: Save the Business Records in the Shared Repository**

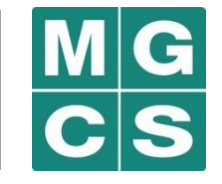

- Pursuant to the *Corporate Policy on Recordkeeping,* all business records, including email records, must be saved in your ministry's shared repository (e.g., shared network drive and filing cabinets).
	- Save your records in the right place by reviewing your program area's file classification plan.
		- − This ensures that records that relate to the same subject, issue or activity are stored together.
	- Name your records using a standard file naming convention.
		- − This will make it much easier to identify the right record and right version.

#### **How to Name Your Records**

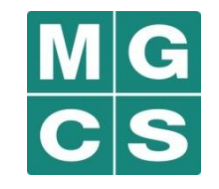

- **To name your file, use:** 
	- A brief and meaningful description of the subject matter;
	- The type of record;
	- Version; and
	- Date created (YYYY-MM-DD).
- **Example:** 
	- $\checkmark$  Bicycling Safety Helmet Act Briefing Note v. 03 (2015-06-06)
	- × NOT: Legislation Note.doc
- **Tip: Change the version of a record if you make changes to it after** sending it to colleagues.

# **Click, Drag and Drop Electronic Records into the Shared Drive**

a sh

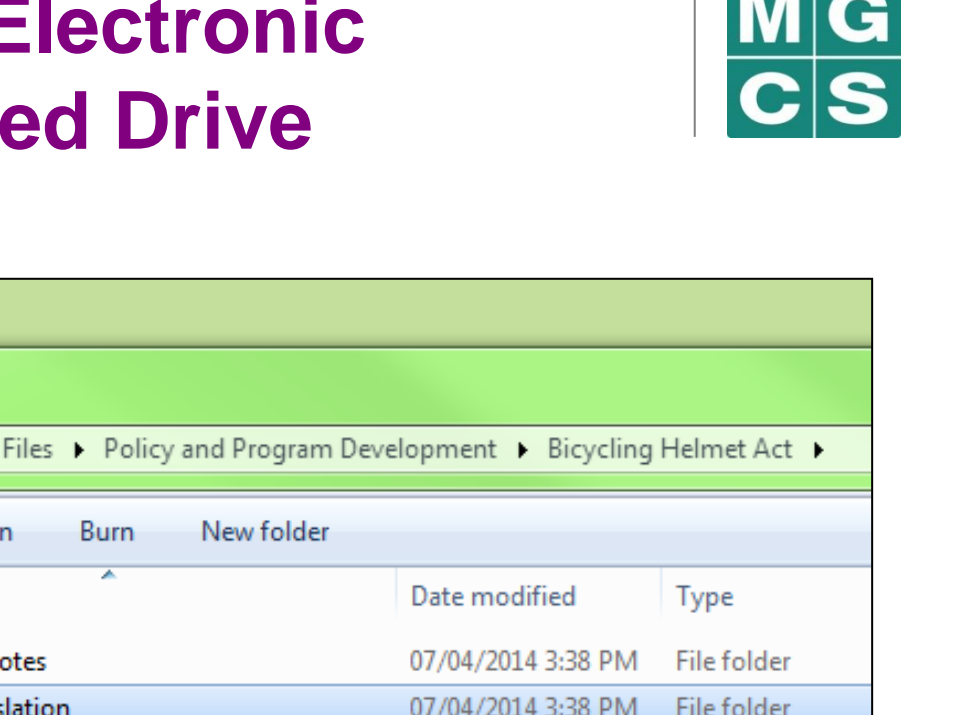

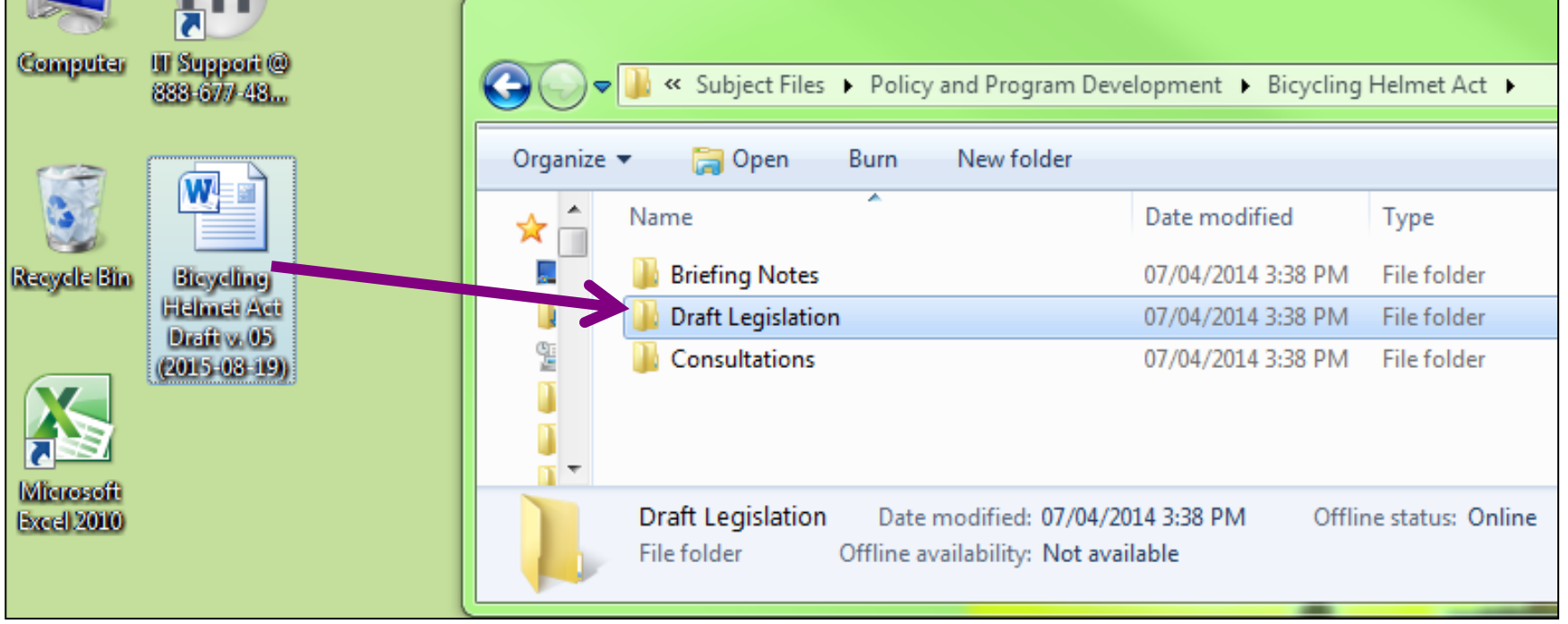

## **How to Manage Your Email Records**

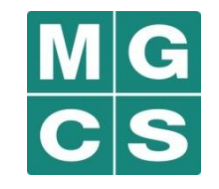

- Email messages that are business records (including attachments) must be saved in the shared repository.
- Set aside time for managing your emails daily or weekly don't let it pile up.
- Delete transitory emails as soon as possible don't wait!
- Create Outlook folders for each subject, topic or activity and sort your emails containing business records as soon as you receive or send them.
- Write a meaningful subject line and keep to one topic to make emails easier to classify and file.
- Be sparing with group mail and replying to all send only to the people who need to know or take action.
- Delete "CC" or "BCC" that are FYIs or for convenience only.

# **You've Saved the Business Record – Now What?**

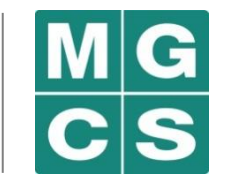

- **Your ministry's records schedule specifies how long you must retain** your business records and how you must dispose of them (i.e., transfer to the Archives of Ontario or destroy).
- Each program area should have a records contact who is familiar with the requirements of your ministry's records schedule.
- **Before destroying any business record, consult with the records** contact for your program area to ensure:
	- It has reached the end of its retention period;
	- It has a disposition of destroy; and
	- There is no reason why the disposition may not be carried out, such as a legal request for records (e.g., FOI request, legal discovery, etc.)

# **Step 3: Destroy Your Transitory Records**

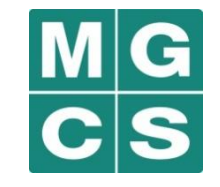

- You should securely destroy your transitory records when they are no longer needed using methods appropriate to their level of sensitivity in accordance with the *[Information Security and Privacy Classification Policy and Operating](http://intra.ops.myops.gov.on.ca/cms/tiles.nsf/(vwReadResourcesByRefId_Content)/cpd2008.08.15.17.13.16.SVU_res/$File/ISPC Operating Procedures - Revised Aug-07.pdf)  [Procedures](http://intra.ops.myops.gov.on.ca/cms/tiles.nsf/(vwReadResourcesByRefId_Content)/cpd2008.08.15.17.13.16.SVU_res/$File/ISPC Operating Procedures - Revised Aug-07.pdf)*.
- Transitory paper records that contain sensitive information should be shredded.
- **Before destroying transitory records, ask: Is the transitory record subject to a legal request for records?**
	- If YES, the transitory record must not be destroyed and must be saved.
	- If NO, the transitory record can be destroyed.

# **What Happens to my Records if I Leave my Ministry or the OPS?**

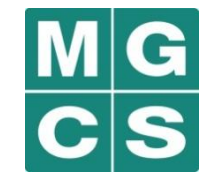

- The public records you make and receive are the property of the Crown and belong to your ministry.
- When you leave your ministry or the OPS, your records must remain in the ministry.
- Before you leave, you should ensure:
	- All transitory records are destroyed, unless the records are responsive to a legal request for records (e.g., FOI request or litigation hold);
	- All business records (including emails) are saved in the appropriate folder in the shared repositories; and
	- Your colleagues are aware of the location of business records in the shared repositories.

# **Good Records Management: Summary**

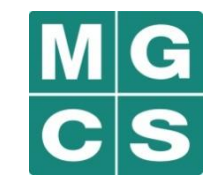

- 1. Identify the record is it business or transitory?
- 2. Save business records in the shared repository.
	- Follow your program area's file classification plan
	- Properly name your records title, date and version
	- Check with your manager or records management contact before destroying business records
	- Manage your email records on a regular basis
- 3. Destroy transitory records when no longer needed.
	- Use methods appropriate to their level of sensitivity
	- Make sure transitory records are not subject to a legal request for records before destroying them
- Before leaving your ministry or the OPS, make sure all your records are properly managed!